## Etude 15

 $\label{thm:1} \textbf{Allegro~moderato}$ 

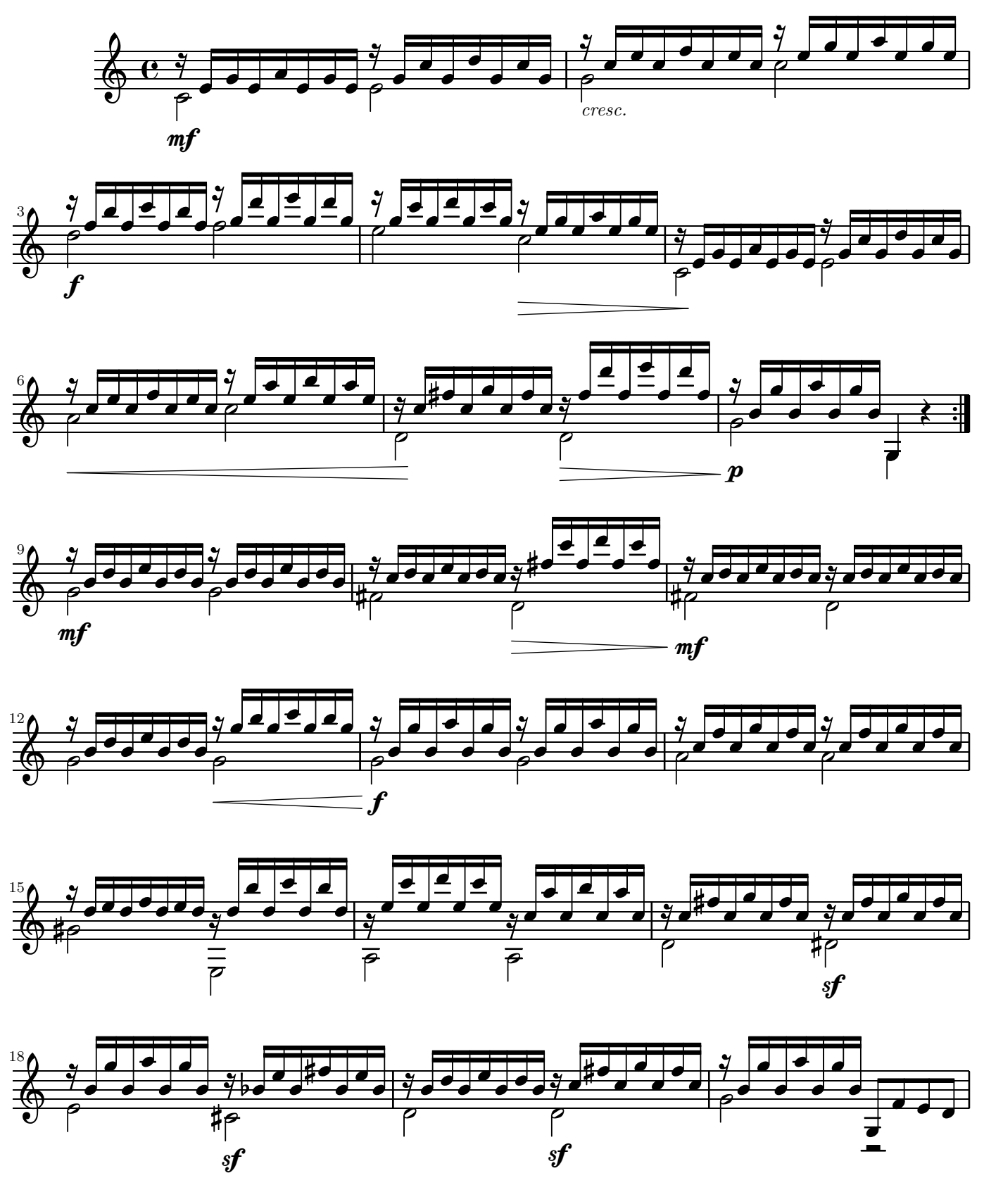

Public Domain

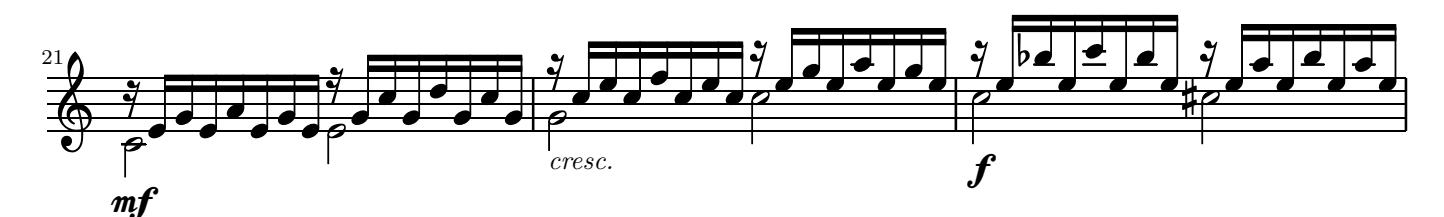

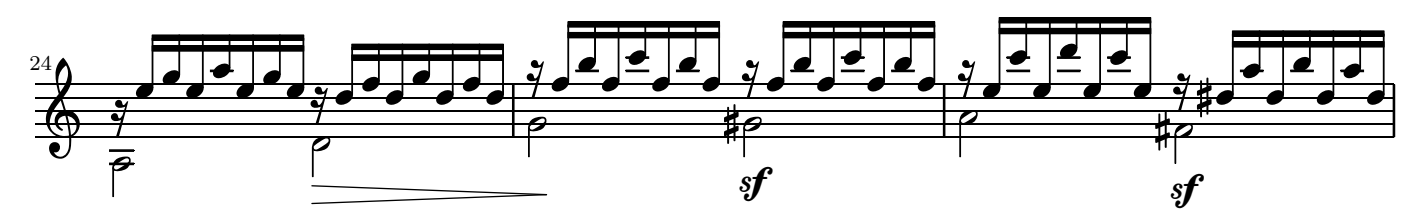

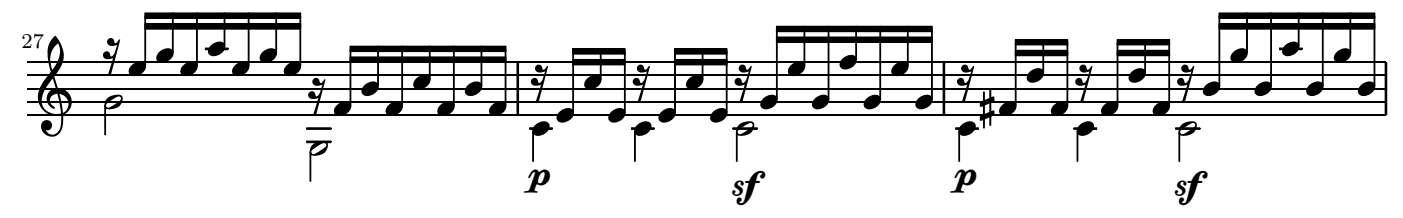

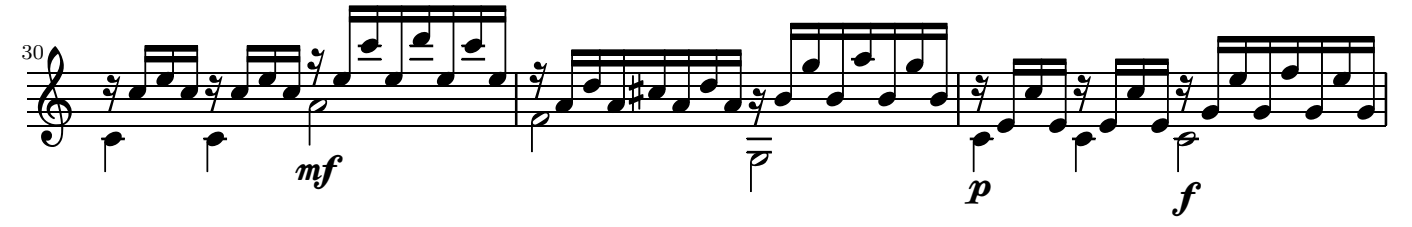

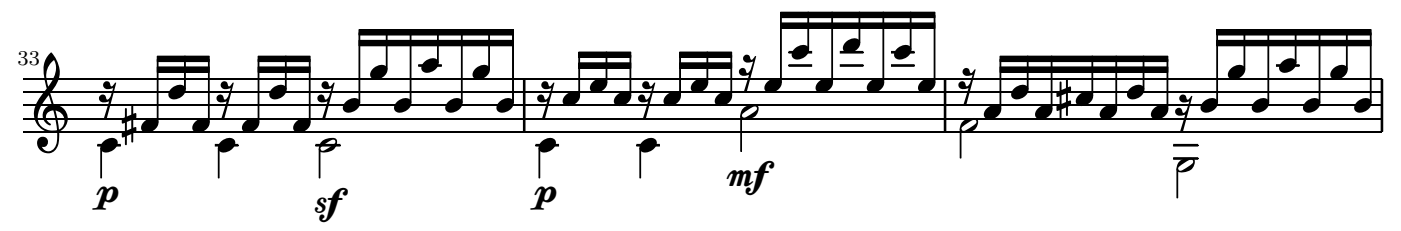

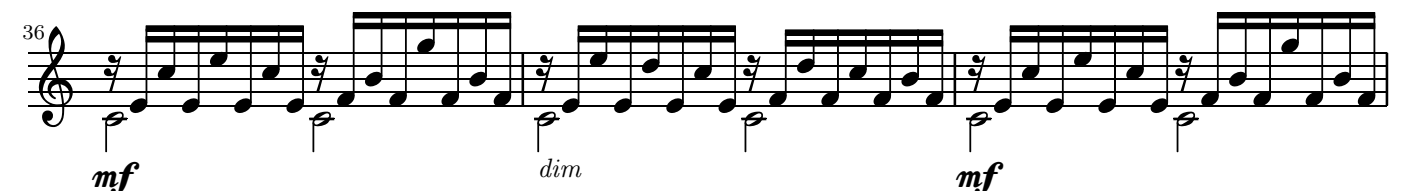

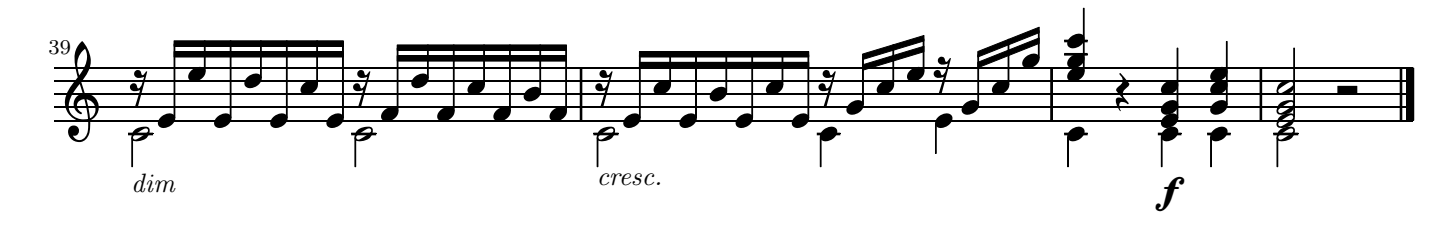

Mutopia-2005/01/31-16 This music is part of the Mutopia project: http://www.MutopiaProject.org/ It has been typeset and placed in the public domain by Jeff Covey.